## Instructions on how to Print and Fold the Spanish Version of the MROQC Brochure

## Print:

- 1. Open the .pdf file (Use Adobe Acrobat Reader, if available).
- 2. Select print: For optimal printing, use a color printer with 2-sided printing capability.
- 3. Printer properties:
  - a. Page Sizing & Handling:
    - a. Select "Actual Size" (Adobe Acrobat Reader Option).
    - b. Orientation, select "Landscape"
    - c. Choose "Print on both sides of paper" or "2-sided print"
    - d. Select "Flip on short edge"

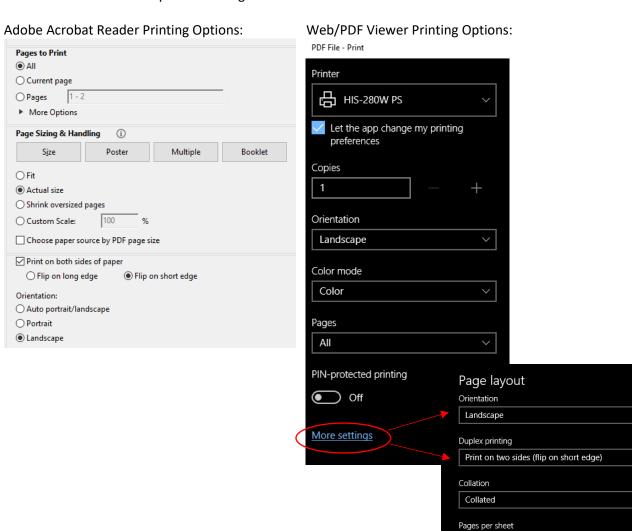

## Instructions on how to Print and Fold the Printable Version of the MROQC Brochure

## Fold:

1. Lay the brochure on a flat surface with the inside facing you.

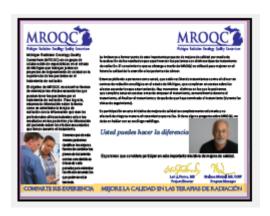

2. Fold the left side of the brochure inward so that the edge of the page lines up with the front of the letter "S" in LAS (Spanish Version) or the "O" in OF (English Version) located at the bottom of the page.

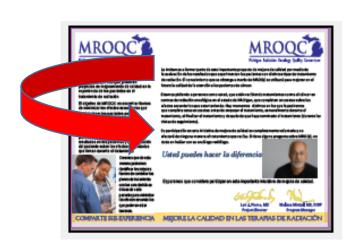

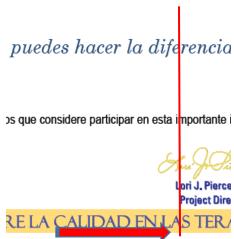

3. Fold the right side of the brochure inward overlapping the previously folded section, just to the edge of the page.

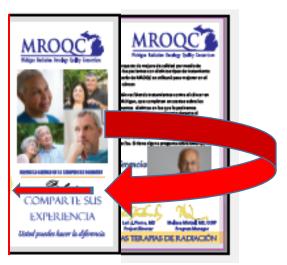

4. Lastly, open the brochure completely. Fold in the right side of the page; then fold in the left side of the page so it overlaps the right. Your brochure is complete.